# CS 161 Intro to CS I

#### More Programming and Conditional Statements

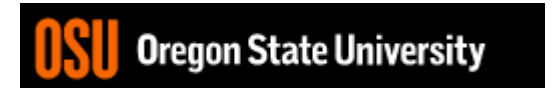

### Odds and Ends…

- Make demo appointment (signup homepage)
- Assignment #2 posted/due next Sunday.
- Recitation quiz (study)

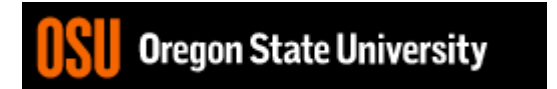

## Additional Operators

- Common operation: fetch/store same variable var=var + 2; //increment variable contents var=var \* 2; //double variable contents
	- Assignment/operator combination (all ops supported):  $var += 2;$  $var$ \* = 2;
- Pre/Post increment/decrement: ++ and -

– Example: age++ vs. ++age

#### Demo…

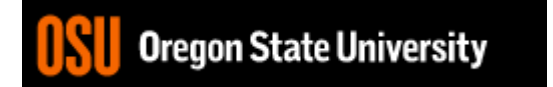

## Decisions in Life

- What is a decision?
- When do we make decisions?
- How do we make decisions?

If it is sunny today

then I'll go to the beach and fly a kite

Else if it is raining today

then I'll stay inside and read a book

Else if it is snowing

then I'll go to the mountains to ski

## Decisions within Decisions

- What happens if there is no wind at the beach?
- How does this change our decisions? If it is sunny today then I'll go to the beach if it is windy at the beach then I'll fly a kite if it is not windy at the beach then I'll walk on the shore

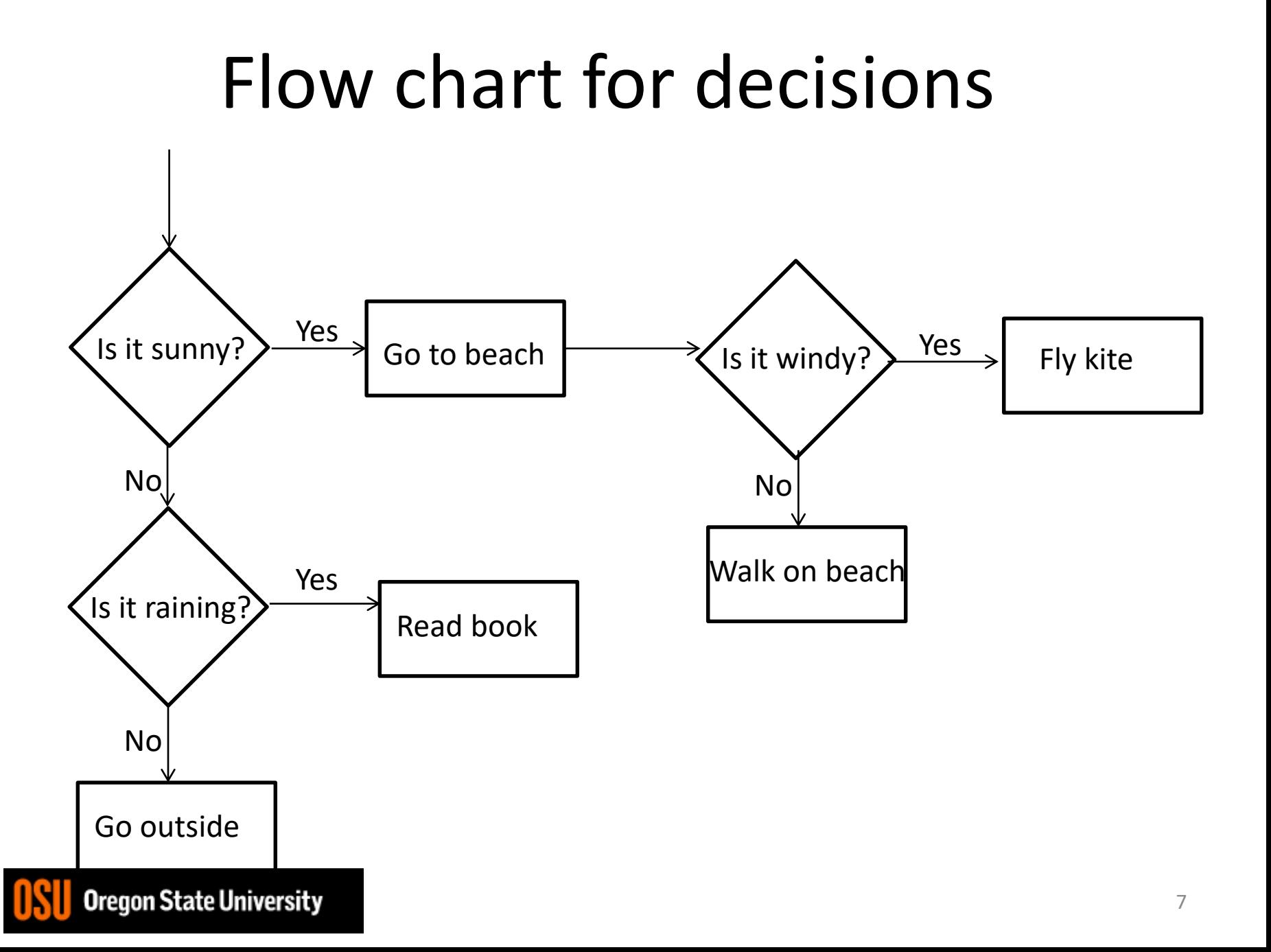

#### Decisions in our programs

• Use an if/else if (<expression>) { <statement>;

```
…
 <statement>;
}
else {
 <statement>;
  …
```
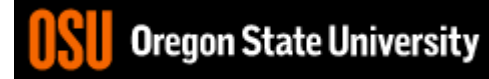

}

### What is the <expression>?

Could be a relational expression: <expression> <relational op> <expression>

- Relational Ops
	- $==$  equal to
	- != not equal to
	- < less than
	- > greater than
	- <= less than or equal to
	- >= greater than or equal to

#### Examples

- $if(2 + 1)$
- $if(2-4)$
- $if(2-2)$
- if( $4 == 4$ )
- if( $(2+1) == 4$ )
- if $(4.1 \leq 4)$
- if( $3 \le 4$ )
- if(4 >= 4)
- if(3.5 > 4)
- if  $(4 < 4)$
- if( $3+2*2 > 9$ )
- if( $(3+2)*2 > 9$ )

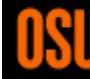

#### Logical Operators

- AND: if((1>2) && (2<5))
- OR: if((1>2) |  $(2<5)$ )
- NOT: if(! $(1>2)$  &&  $(2<5)$ )

• Precedence of Operators: [http://en.cppreference.com/w/cpp/language/](http://en.cppreference.com/w/cpp/language/operator_precedence) operator precedence

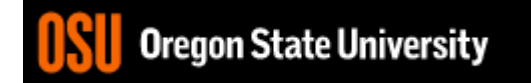

```
C++ If/Else Syntax…
if( x > y) {
  std::cout << "X is greater than Y\n";
}
else {
  std::cout << "X is less than Y\n";
}
```
• When does this logic fail?

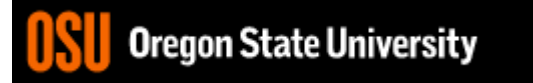

#### C++ If/Else…

```
if( x > y) {
   std::cout << "X is greater than Y\n\setminus n";
}
else if(x < y) {
   std::cout << "X is less than Y\n\setminus n";
}
else {
   std::cout << "X is equal to Y\n\setminus n";
}
```
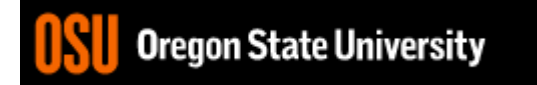

#### What are the curly braces for?

if( $x > y$ )

std::cout << "X is greater than  $Y\n\setminus n$ "; else if  $(x < y)$ std::cout << "X is less than Y\n";

else

std::cout  $<<$  "X is equal to  $Y\n\setminus n$ ";

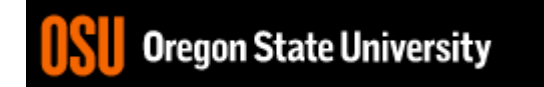

#### What if we are testing for  $==?$

```
if( x == 0) {
  std::cout << "X is zero\n";
}
else if(x == 1) {
  std::cout << "X is one\n";
}
else if( x == 2) {
  std::cout << "X is two\n";
}
else {
  std::cout << "You have entered an invalid number!!!\n";
}
```
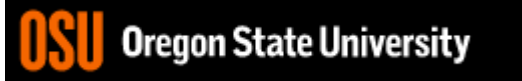

#### Demo…

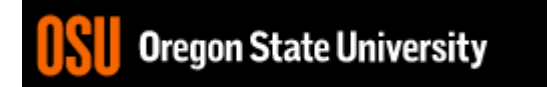